#### **Activity Networks And Gantt Charts**

**(Session 3 in the Project Planning And Management Module)**

#### **Russ Pimmel***Electrical and Computer Engineering University of Alabama*

*October, 2001*

**The development of this material was supported by a grant from the Engineering** *Education Program of the National Science Foundation under award EEC-9802942 to the Foundation Coalition*

# **Review of Session 1 & 2**

- •**Project planning and management important**
- **Plan and monitor 3 S's**
	- –**Scope (goals)**
	- –**Spending (resources)**
	- –**Schedule (time)**
- **Tools for planning and monitoring projects**
	- – **Work Breakdown Structure (WBS)**
		- **Identifies "manageable" tasks** 
			- – **"Manageable" task – estimate time & resources requirements**
	- – **Linear Responsibility Chart (LRC)**
		- **Assign responsibility for all "manageable" tasks**

# **Learning Objectives -- Session 3**

- **Students should be able to** 
	- – **Define, describe, and use**
		- **Activity network**
		- **Gantt chart**
	- **Define**
		- **Schedule**
		- **PERT chart**
		- **Budget**
		- **Percent completion matrix**

# **Activity Networks**

# **Activity Network**

- **In acti vity network**
	- **Tasks treated as activities**
	- –**Task completions treated as event**
- **Construct a network with** 
	- **Nodes or blocks**
	- –**Arcs or connecting lines**
- **Interpretation**

**\_\_\_\_\_\_\_\_\_\_\_\_\_\_**

- –**Blocks represents activities (tasks)**
- –**Connecting lines represents events (task completions)**

- • **Note some approaches use the opp osite interpretation**
	- –**Tasks (or activities) on connecting lines**
	- –**Task completions (or events) in blocks**

# **Simplified Process for Creating Activity Network**

- **List all tasks in WBS**
- **Identify**
	- –**Non-reduced ("manageable") tasks**
	- –**Reduced ("complex") tasks**
- **Indicate estimated time required for "manageable" tasks**
- $\bullet$ **For "hydene between is the ween the property of the Pole of the Pole is also alled the Pole is also asks**

# **Simplified Process for Creating Activity Network -- Continued**

- **Construct multicolumn table of "manageable" tasks**
	- **1st column – all independent tasks**
	- **2nd column –tasks dependent on 1st column tasks**
	- **3rd column -- tasks dependent on 1st & 2nd column tasks**
	- –**Continue until all "manageable" tasks listed**
- **Convent to a block diagram**
	- **Add "Start Task" & "End Task" blocks**
- **Include estimates of required completion times**

# **Preparing Meal Example WBS With Estimated Times**

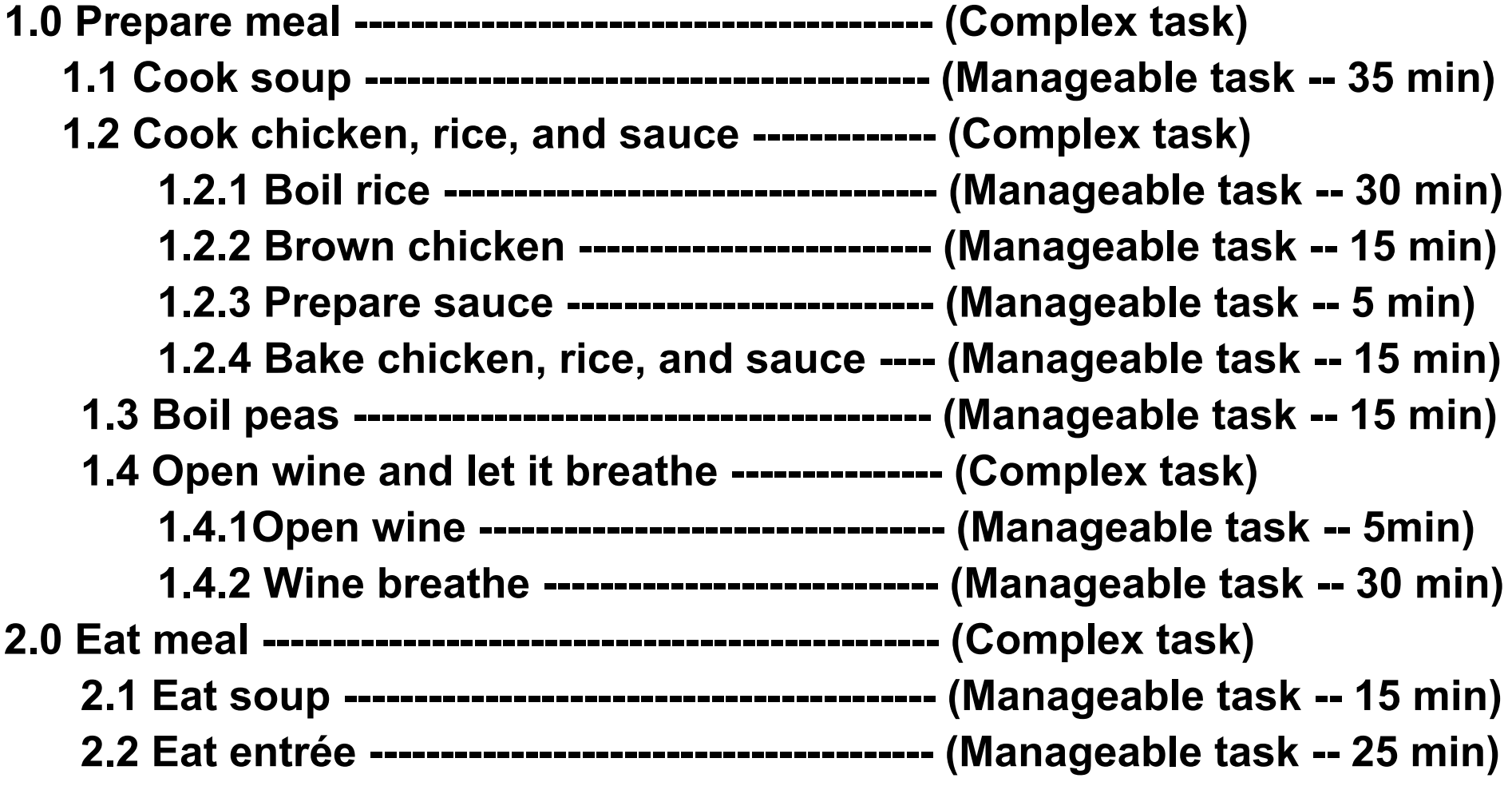

# **Preparing Meal Example Dependencies Between "Manageable" Tasks**

- **1.1 Cook soup (35 min) ------------- Inde p ende n t**
- **1.2.1 Boil rice (30 min) ----------------- Inde p ende n t**
- 1.2.2 Brown chicken (15 min) -------- Independent
- **1.2.3 Prepare sauce (5 min) ---------- Depends on 1.2.2**
- **1.2.4Bake chicken dish (15 min) -- Depends on 1.2.1, 1.2.3**
- **1.3 Boil peas (15 min) ---------------- Indep endent**
- **1.4.1Open wine (5min) ---------------- Inde p ende n t**
- **1.4.2 Wine breat h e (30 min) ---------- Depends 1.3.1**
- **2.1 Eat soup (15 min) ---------------- D e p ends on 1.1**
- **2.2**
- **Eat entrée (25 min) ----------- De p e n d s o n 1.2.4, 1.3, 1.4.2, 2.1**

# **Preparing Meal Example Dependencies Between "Manageable" Tasks**

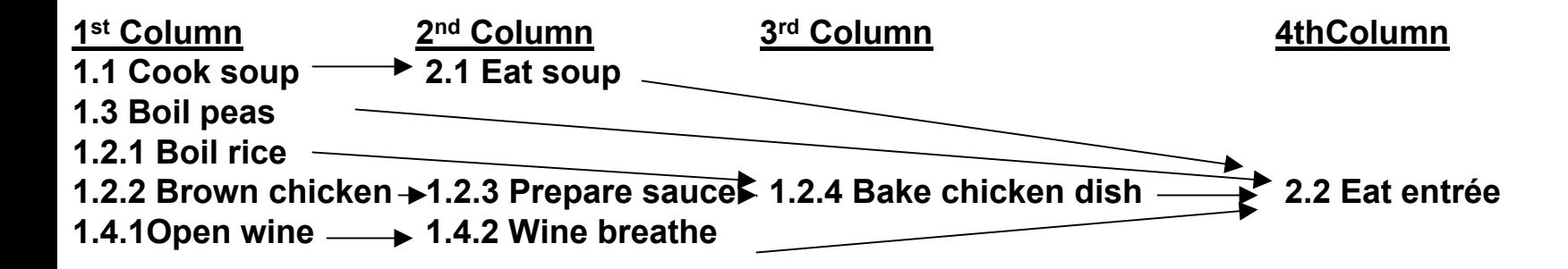

# **Preparing Meal Example Activity Network**

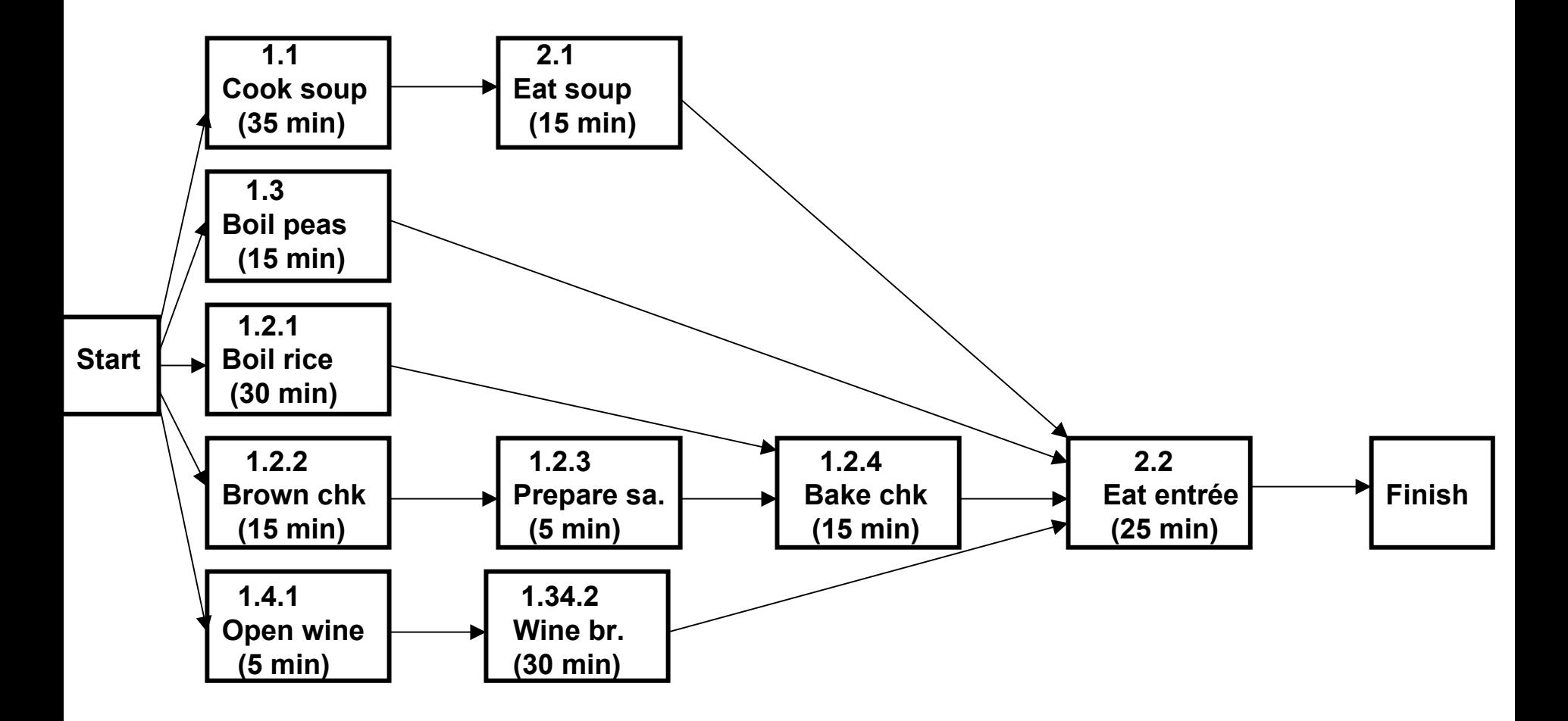

## **Activity Network – Team Exercise**

- **Task -- Construct a AN for an assigned problem** –**Use the WBS developed earlier**
- **Process -- Work as a team**
	- –**Individual brainstorming (2 minutes)**
	- –**Building consensus (5 minutes)**
	- – **Reporting results (2 minutes)**
		- **Randomly selected individuals report team's AN**

## **Gantt Charts**

## **Gantt Charts**

- **Bar graph showing start and end times of each activity** 
	- **Vertical axis list tasks**
	- **Horizontal axis shows time**
- **Derived from activity network with completion times**
- • **Includes resource constraints** 
	- –**Manpower constraints**
	- **Limited resource constraints**

# **Simplified Process For Drawing Gantt Charts**

- **List all tasks on vertical axis**
	- **Use hierarchical format**
- **Schedule "manageable" independent tasks first**
	- – **Limited resource or manpower constraints may limit number of simultaneous tasks**
	- –**Delay tasks with least dependencies**
- **Schedule "manageable" dependent tasks**
	- – **Again limited resources or manpower constraints may delay some tasks**
- $\bullet$ **Repeat for each task level**
- $\bullet$  **Iteratively adjust the schedule to meet all external deadlines and resource constraints**

#### **Gantt Chart -- Example**

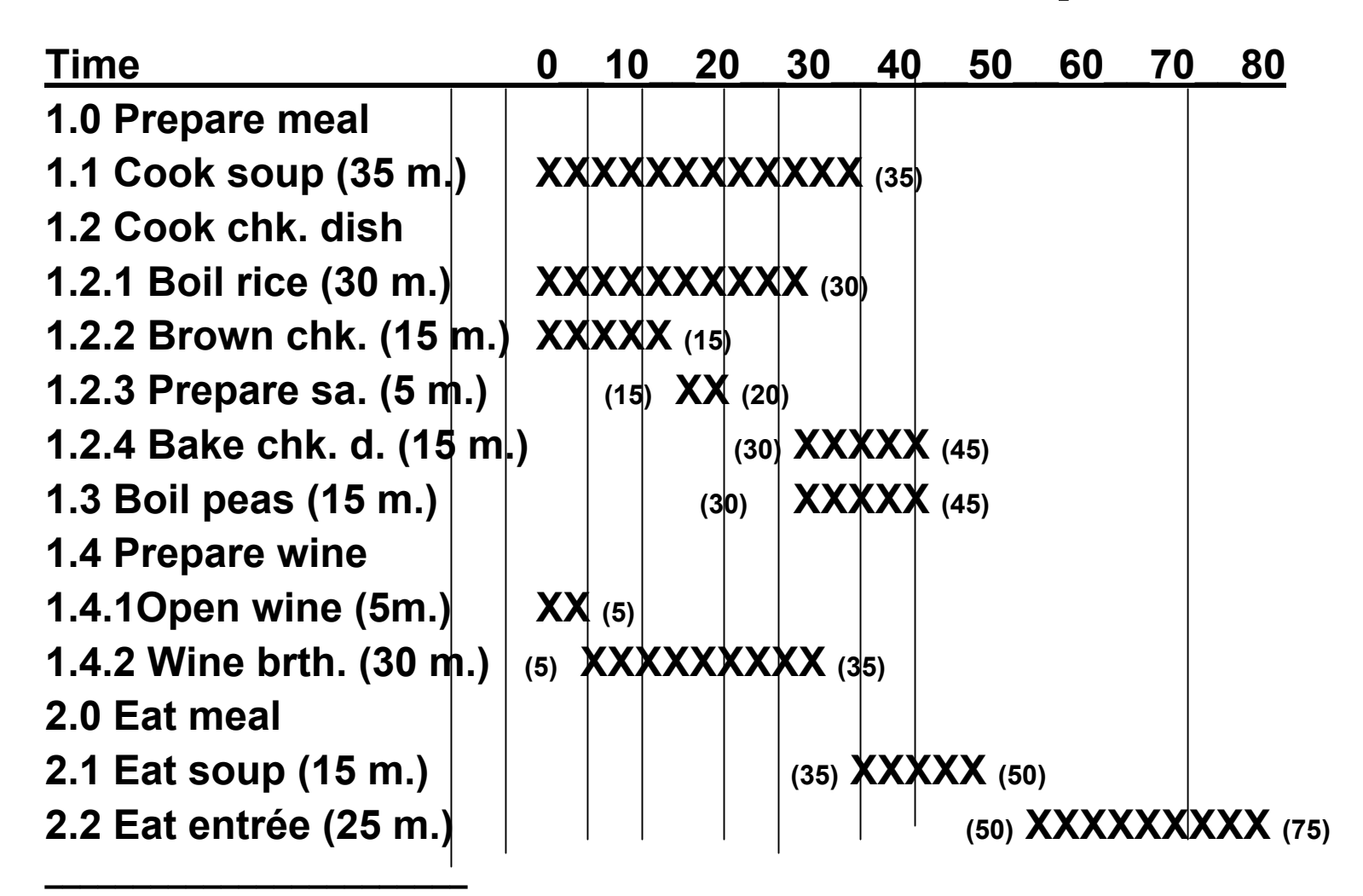

**Cooking peas must be delayed because both pots are used for soup and rice.**

#### **Gantt Chart – Team Exercise**

- **Task -- Construct a GC for an assigned problem** –**Use the AN and WBS developed earlier**
- **Process -- Work as a team**
	- –**Individual brainstorming (2 minutes)**
	- –**Building consensus (5 minutes)**
	- – **Reporting results (2 minutes)**
		- **Randomly selected individuals report team's Gantt Chart**

# **Other Tools**

- **Scheduling calendars**
	- –**Standard calendar with project deadlines inserted**
- **Budget**
	- – **Itemized listing of resources (including manpower) required for each task**
- **PERT chart** 
	- –**PERT (Program Evaluation and Review Technique)**
	- – **Diagram similar to the Gantt chart showing task dependencies and scheduling**
- **Percent completion matrix**
	- – **List of all tasks showing percent of resources expended along with the percent of the task completed**

# **Commercial Project Management Software**

- •**Microsoft Project**
- **Primavera**